электронный журнал

#### **ЧНО-ТЕХНИЧЕСКИЙ ВЕСТНИК** МОЛОДЕЖНЫИ НАУ

Издатель Общероссийская общественная организация "Академия инженерных наук им. А.М. Прохорова" ISSN 2307-0609

**# 10, октябрь 2017**

**УДК 51-72**

# **[Оптимизация процесса построения моделей трехмерных структур](http://sntbul.bmstu.ru/doc/861133.html)  [дендримеров](http://sntbul.bmstu.ru/doc/861133.html)**

*Гусева Н.Н., студент Россия, 105005, г. Москва, МГТУ им. Н.Э. Баумана, кафедра «Теоретическая информатика и компьютерные технологии» gusevann@student.bmstu.ru*

> *Научный руководитель: Дубанов А.В., доцент, к.б.н. Россия, 105005, г. Москва, МГТУ им. Н.Э. Баумана [qrcs@mail.ru](mailto:qrcs@mail.ru)*

### **Введение**

В последние десятилетия активно развивается область химии высокомолекулярных соединений, в частности область компьютерного моделирования молекул. Это связано с тем, что получение новых веществ этого класса в лабораторных условиях все еще требует больших затрат времени. Необходимость моделировать поведение молекул в различной среде и при различных условиях является актуальной задачей, так как в медицине и других научных исследованиях используются эти вещества с требуемыми свойствами.

Возможность получения сильноразветвленных макромолекул обсуждалась еще в 1952 году П. Флори [11]. Было показано, что полимеризация с образованием разветвленных молекулярных цепей приводит к образованию отдельных сильноразветвленных макромолекул.

В настоящее время наибольший интерес вызывают денримеры с регулярным строением. Дендримеры представляют собой сильно разветвленные структуры мономеров, радиально прикрепленных к ядру в последовательных слоях и поколениях. Их архитектура опирается на три основных компонента: ядро, область ветвления и внешняя оболочка, образуемая ветвями. Ядро описывается как информационный центр молекулы и определяет характеристики дендримера. Область ветвления определяет особенности связей между дендримером и другими молекулами через плотность пустот и состав вещества [1]. Внешняя оболочка представляет собой наружную молекулярную поверхность и состоит из терминальных функциональных групп, используемых для

различных целей, таких как основа для последующих поколений и регуляция потока гостевых молекул в дендример и из него. Дендример не ограничивается сферическими формами, в природе может быть найден как диск. Эти архитектурные отличия оказывают значительное влияние на их физические и химические свойства [2].

Дендримеры также уникальны среди других полимеров, поскольку они испытывают экспоненциальный рост терминальной функциональной группы и поддерживают согласованную форму как функцию номера генерации.

Структуру и динамику деднримеров активно исследуют. Особое внимание вызывают такие свойства как межмолекулярная структура, внутримолекулярная полость, молекулярная масса и эффективное количество зарядов одной молекулы дендримера. Также ведутся исследования в области использования дендримеров в качестве противоопухолевых полимерных носителей.

Кроме того, почти полная монодисперсность и увеличение плотности в зависимости от числа поколений обеспечивают большее пустое пространство вблизи ядра, что создает возможности для потенциальных молекул лекарственного средства [3]. Существует возможность синтезировать несколько термальных функциональных групп. Эти особенности делают дендримеры хорошо подходящими для перевозки лекарств, которые должны быть доставлены либо в точном месте (месте опухоли), либо в течение заданного промежутка времени. Дендримеры могут также использоваться для эмуляции определенных биологических белков, таких как инсулин и гемоглобин.

В статье [4] описан один из методов компьютерного построения деднримеров с помощью последовательного присоединения боковых цепей. Это метод универсален и удобен в использование. Но построение моделей на больших поколениях требует высоких затрат производительности: как ресурсов компьютера, так и по времени. Один из способов повышения производительности является многопоточное выполнение программы.

Многопоточное выполнение программы означает, что процесс, запущенный в операционной системе, может состоять не из одного потока, а из нескольких, которые работают «параллельно», то есть без определенного порядка во времени. В рамках моей программы такое разделение достигает более эффективного использования ресурсов вычислительной машины.

Целью данной работы была оптимизация процесса построения непротиворечивых компьютерных моделей разветвленных полимеров. В рамках данной работы была написана программа на языке Python, а также плагин для PyMOL с использованием параллельных вычислений.

#### **Объекты и методы**

Программа была реализована на языке Python 2.7 с использованием библиотеки OpenBabel v2.3.1 [5]. Open Babel [6] – инструмент с открытым исходным кодом для интерпретации химических документов. Программа разработана кроссплатформенной. Библиотека предназначена для конвертирования форматов файлов, используемых в молекулярном моделировании, вычислительной химии и многих смежных областях. Благодаря Open Babel [6], мы работали с наиболее распространенными форматами файлов структур химических соединений, таких как SMILES, mol2, pdb. Для визуализации 3Dструктур молекул использовались программы Avogadro [6], PyMol [7]. PyMol [7] — это среда визуализации и редактирования 3D-структур, позволяет создавать высококачественные трёхмерные изображения мелких молекул и биологических макромолекул. Приложение Avogadro [6] предоставляет богатый графический интерфейс с использованием динамически загружаемых плагинов через саму библиотеку. Для минимизации энергии молекула была помещена в силовом моле MMFF94S. Выбор этого метода обусловлен высокой точностью вычислений. Поле включает в себя широкий спектр типов атомов, поддерживает ионы, позволяет автоматически распознавать элементы.

Вычисления были выполнены на ПК (CPU=5, ГГц=1,8, RAM=4096) под управлением ОС Linux Ubuntu (64 bit).

#### **Результаты и обсуждение**

Для решения задачи оптимизации ниже приведен алгоритм выполнения построения молекулы от (n-1) – ого поколения к n-ому. Описание работы алгоритма показано на диаграмме 1. UML (Unified Modeling Language) [8]: диаграмма деятельности и диаграмма последовательности. Диаграмма деятельности описывает поведение на основе указания потоков управления и потоков данных. В качестве деятельности используем последовательные и параллельные выполнения элементов – вложенных элементов и отдельных действий, которые соединены между собой потоками, идущими от выхода одного узла ко входу другого.

Сама структура дендримера предполагает регулярное строение, то есть скелет молекулы состоит из повторяющихся элементов. Необходимое условия для работы этой схемы является одинаковые мономеры в одном поколении, благодаря чему были

построены модели дендримеров на большие поколения. На рисунке 1 представлена диаграмма того, как присоединяется мономер к дендримеру параллельным способом.

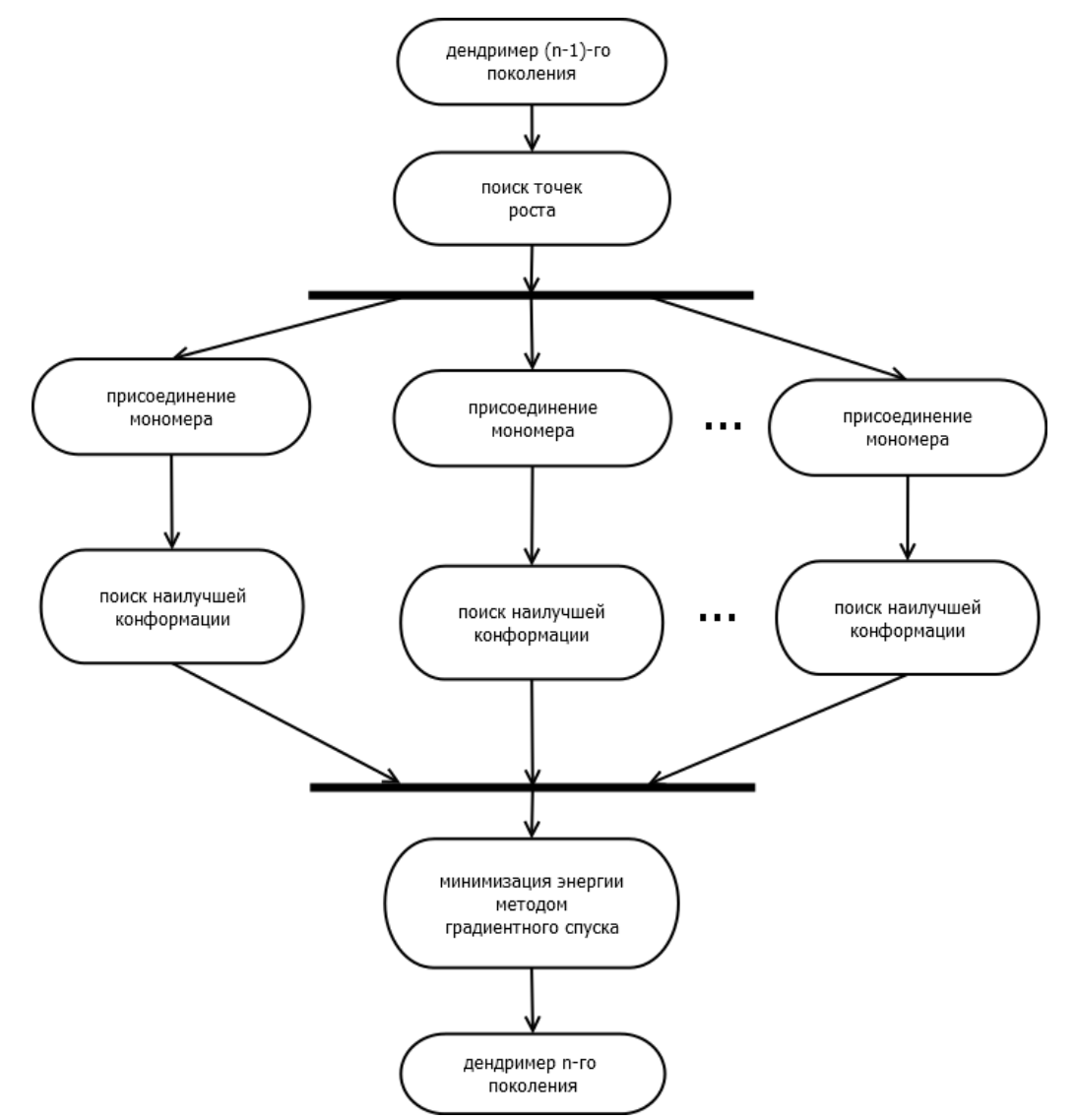

**Рис.1.** Диаграмма деятельности выполнения программы с параллельными вычислениями

При построение следующего n-ого поколения первым шагом является поиск на (n-1)-ом поколении точек присоединения новых мономеров. Количество точек растет геометрически в зависимости от поколения. Одновременно параллельно присоединяем к каждой точке мономер и ищем наилучшую конфирмацию для каждого нового мономера. Поиск конформации осуществляется пошаговым поворотом на малый угол. Находим угол, при котором энергия молекулы станет минимальной. Заканчиваем параллельное выполнение программы, минимизируем энергию методом градиентного спуска и получаем дендример n-ого поколения.

Чтобы определить корректность построенных моделей, мы рассматривали ряд признаков, по которым будем сравнивать модели с экспериментальными данными. К

таким признакам можно отнести торсионные углы и размеры молекулы. Подробное описание проверки на корректность построенных моделей приведено в статье [4].

Также можно оценить модель визуально. Можно заметить, что на больших поколениях ветки молекулы загибаются внутрь. В статье [9] описано, что такое поведение согласуется с экспериментальными данными.

*Таблица 1*

## **Время построения дендримера на каждом поколении:**

**time1 – последовательное построение, time2 – параллельное построение**

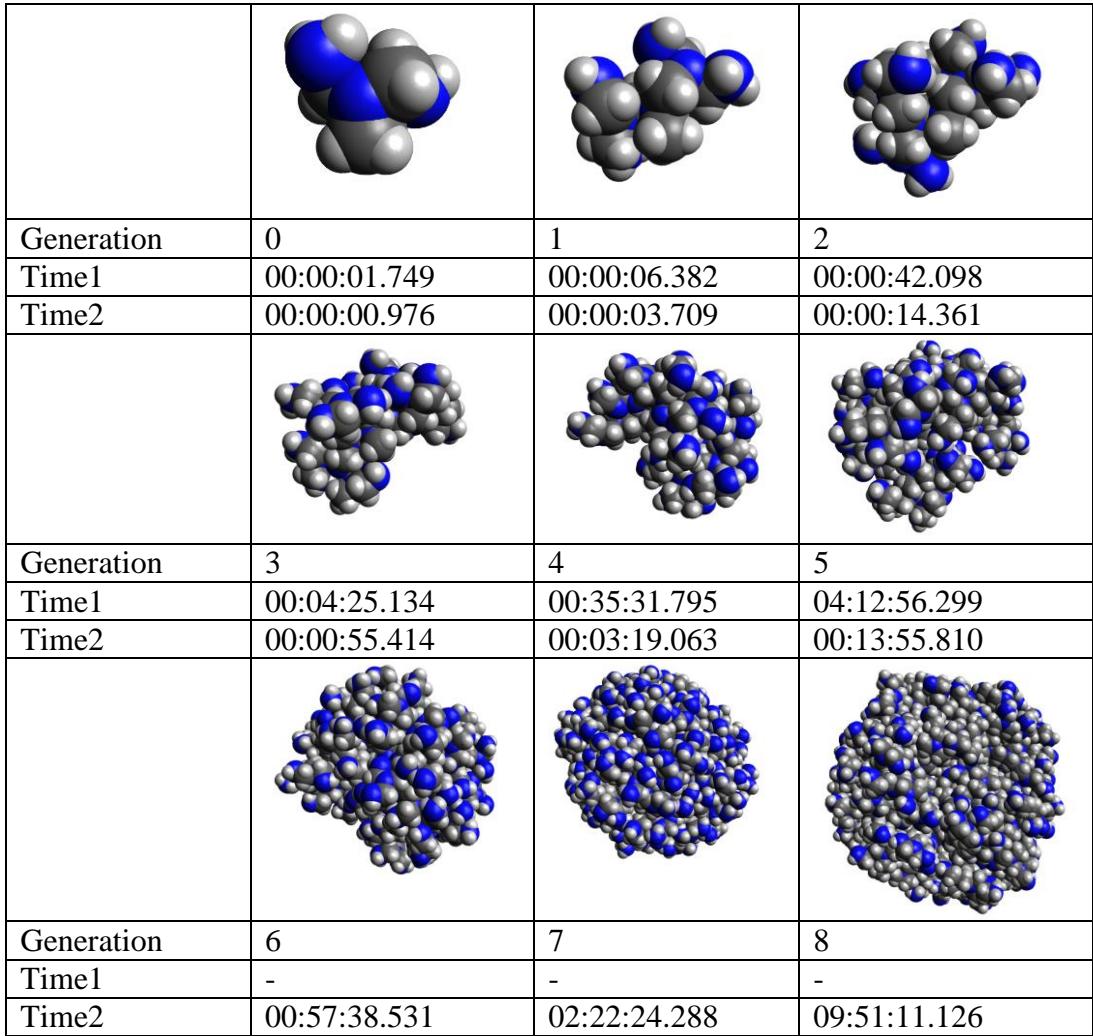

По данным таблицы 1 можно увидеть, что время, затраченное на построение молекулы методом пошагового присоединения боковых цепей, в n раз больше, чем время построения этой же молекула, но используем параллельное построение, где n – число точек ветвления. Такой метод выполняется в разы быстрее, что существенно повышает возможности исследования дендримеров на высоких поколениях.

Для удобства построения моделей и простоты использования на языке python27 реализован модуль для PyMol [7]. Работа с модулем начинается с ввода молекулярной формулы дендримера. В обычном случае формулу молекулы представляют в виде SMILES – система правил для однозначного описания структуры химического вещества. В нашем случае такой способ не подходит в виду размеров молекулы и громоздкости описания. Поэтому была придумала модифицированная SMILES:

{ядро дендримера}{область молекулы, к которой присоединяют мономер | мономер | область мономера, которую присоединяют к молекуле} поколение дендримера

Данная формулы охватывает все основные элементы, необходимые для построения дендримера. Ядро и мономер формулы описаны на SMILES, а области присоединения на SMARTS. Для наглядности приведем пример представления молекулы PAMAM [1, 10] в виде модифицированного SMILES:

SMILES: {NCCCCN}{[H]N|CCCN|[H]C}5

На рисунке 2 представлен скриншот работы с программой:

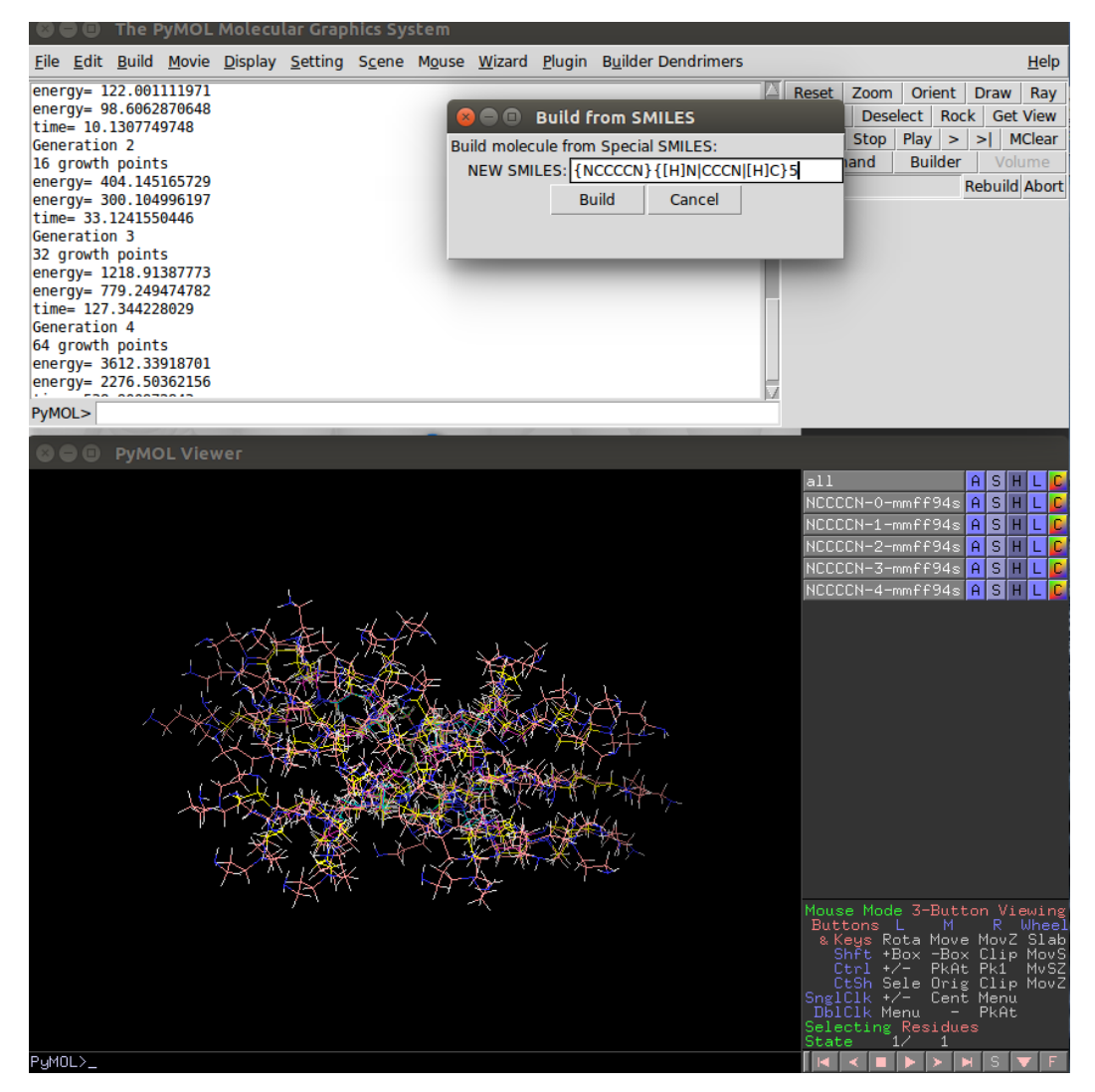

**Рис. 2.** Снимок с экрана

#### **Заключение**

В данной статье предложен способ параллельного выполнения, более оптимальный для построения дендримеров на высоких поколениях. Были приведены расчеты затраченного времени на построение. Согласно результатам, время построения молекулы при параллельном выполнении заметно уменьшилось. Но также стоит отметить, что на больших поколениях идет сильная нагрузка на память ПК, и, для возможности выращивания молекулы далее, необходимо рационально представлять работу программы в памяти.

Для работы с молекулами и удобного представления на был написан модуль для PyMol с использованием модифицированной SMILES. Все построенные модели таким методом являются корректными.

#### **Список литературы**

- **[1].** Karla I. Garfias-Gonzalez, Ulises Organista-Mateos, Andrés Borja-Miranda, Virginia Gomez-Vidales, Simon Hernandez-Ortega, Sandra Cortez-Maya, Marcos Martínez-García. High Fluorescent Porphyrin-PAMAM-Fluorene Dendrimers. // Molecules. Academic Editor: Giuseppe Mele. 2015. Is. 20. P. 8548-8559. DOI:10.3390/molecules20058548
- **[2].** David Boris, Michael Rubinstein. A Self-Consistent Mean Field Model of a Starburst Dendrimer: Dense Core vs Dense Shell. // Macromolecules. American Chemical Society. 1996. Vol. 29. Is. 22. P. 7251-7260.
- **[3].** Xiangyu Wang, Ludovic Guerrand, Bin Wu, Xin Li, Lauren Boldon, Wei-Ren Chen, Li Liu. Characterizations of Polyamidoamine Dendrimers with Scattering Techniques. // Polymers. 2012. Vol. 4. P. 600-616. DOI: 10.3390/polym4010600
- **[4].** Гусева Н.Н. Построение моделей трехмерных структур разветвленных полимеров путем пошагового наращивания боковых цепей // Молодежный научно-технический вестник. 2017. № 03.
- **[5].** Open Babel: The Open Source Chemistry Toolbox. Режим доступа: [http://www.openbabel.org](http://www.openbabel.org/) (Дата обращения 06.05.2017).
- **[6].** Avogadro. Режим доступа: [http://www.avogadro.cc](http://www.avogadro.cc/) (Дата обращения 06.05.2017)
- **[7].** PyMol. Режим доступа: [http://www.pymol.org](http://www.pymol.org/) (Дата обращения 06.05.2017).
- **[8].** Новиков Ф., Иванов Д. Моделирование на UML. Учебно-методическое пособие. СПб: СПбГУ ИТМО. 2010. 200 с.
- **[9].** [Lin Yang,](http://pubs.acs.org/author/Yang%2C+Lin) [Sandro R.P. da Rocha.](http://pubs.acs.org/author/Da+Rocha%2C+Sandro+R+P) PEGylated, NH2-Terminated PAMAM Dendrimers: A Microscopic View from Atomistic Computer Simulations. // Mol. Pharmaceutics. 2014. Vol.11. Is.5. P.1459–1470. DOI: 10.1021/mp400630z
- **[10].** PAMAM Dendrimers. Режим доступа: <http://dendritech.com/pamam.html> (Дата обращения: 06.05.2017).
- **[11].** Flory P. Principal of Polymer Chemistry. Ithaca N.Y.: Cornell Univerciti Press. 1953. 688p. ISBN 0-8014-0134-8